# Sasha J. Blondeau *Urphänomen II b* 2020

premiere 2020

# **ircam EZE** Centre Pompidou

The setup and the execution of the electroacoustic part of this work requires a Computer Music Designer (Max expert).

# **Table of Contents**

<span id="page-1-0"></span>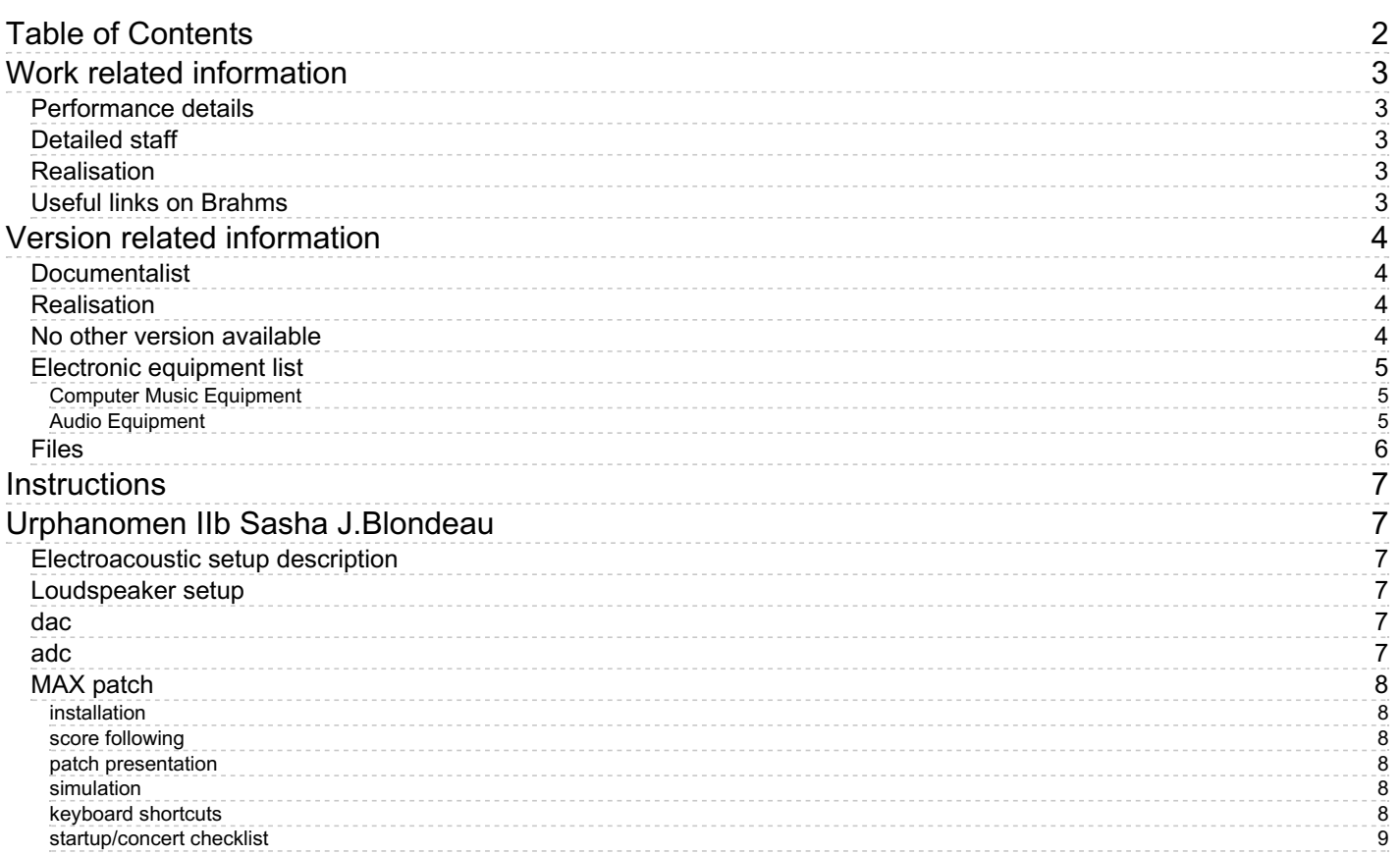

# <span id="page-2-0"></span>**Work related information**

## <span id="page-2-1"></span>**Performance details**

Feb. 8, 2020, France, Paris, Radio France, Studio 104

#### <span id="page-2-2"></span>**Detailed staff**

• piano

#### <span id="page-2-3"></span>**Realisation**

• Serge Lemouton

#### <span id="page-2-4"></span>**Useful links on Brahms**

- *[Urphänomen](https://brahms.ircam.fr/en/works/work/48487/) II b* **for piano and electronics (2020), 10mn**
- **Sasha J. [Blondeau](https://brahms.ircam.fr/en/composers/composer/22059/)**

# <span id="page-3-0"></span>**Version related information**

First performance Performance date: Feb. 8, 2020 Documentation date: Feb. 11, 2020 Version state: valid, validation date : May 7, 2020, update : March 24, 2021, 3:01 p.m.

## <span id="page-3-1"></span>**Documentalist**

Serge Lemouton (Serge.Lemouton@ircam.fr)

You noticed a mistake in this documentation or you were really happy to use it? Send us feedback!

## <span id="page-3-2"></span>**Realisation**

- Bagnoli Luca (Sound engineer)
- Sasha J. Blondeau (Composer)
- Philippe Hattat (Performer)

Default work length: 10 mn

# <span id="page-3-3"></span>**No other version available**

## <span id="page-4-0"></span>**Electronic equipment list**

#### <span id="page-4-1"></span>**Computer Music Equipment**

- 1 MacBook Pro *Apple Laptops* (Apple)
- 1 iPad *Tablets* (Apple) with mira software
- 1 Max 8 *Max* (Cycling74)
- 1 antescofo~ *External objects* (Ircam) v1.0-267
- 1 Ircam Spat *Library* (Ircam) spat5.panoramix
- 1 Mira *Library* (Cycling74)
- 1 Csound *Sound Synthesis* (csounds.com) v6.10.0

#### <span id="page-4-2"></span>**Audio Equipment**

- 2 Microphone *Microphone*
- 8 Loudspeaker *Loudspeakers*
- 1 subwoofer *Subwoofers*
- 5 Transducer *Transducers* in the piano

## <span id="page-5-0"></span>**Files**

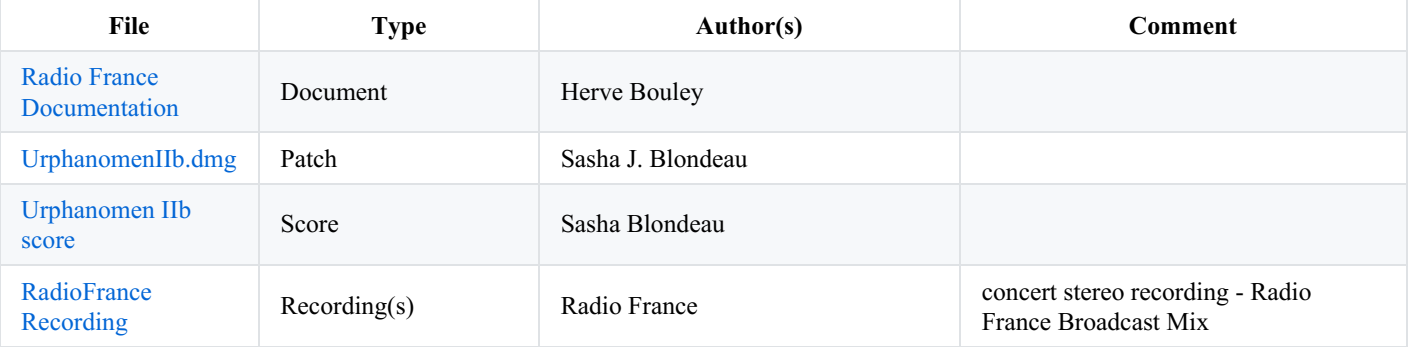

## <span id="page-6-0"></span>**Instructions**

# <span id="page-6-2"></span><span id="page-6-1"></span>**Electroacoustic setup description**

All the synthetic sounds of the electroacoustic part of Urphanomen IIB are generated by csound, spatialised with Ircam Spatialisateur (panoramix) around the audience and synchronised with the instrumental part with antescofo.

Transducers inside the instrument are used to project some electronic sounds to the piano table.

# <span id="page-6-3"></span>**Loudspeaker setup**

8 loudspeakers around the audience :

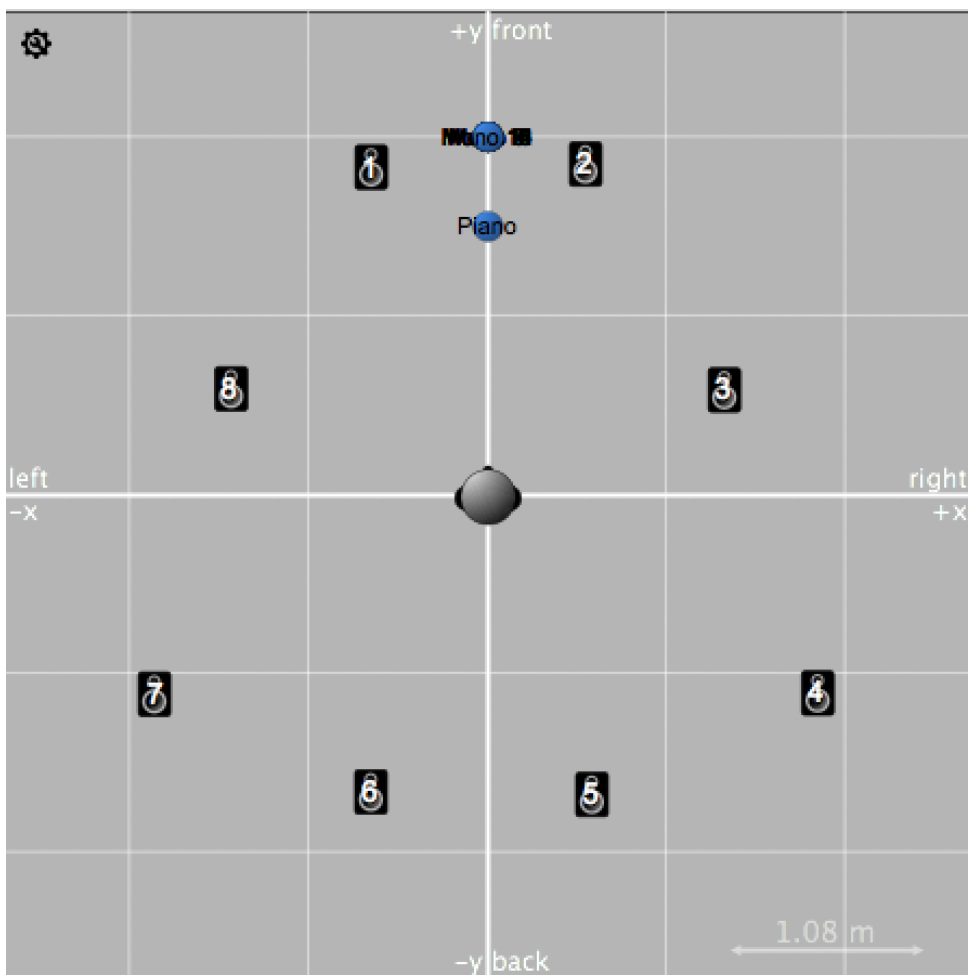

1 subwoofer

## <span id="page-6-4"></span>**dac**

- $\bullet$  outputs 15/22 around the audience
- $\bullet$  outputs 1/5 to the piano transducers

## <span id="page-6-5"></span>**adc**

input : mono mix from the piano microphones

# <span id="page-7-0"></span>**MAX patch**

#### <span id="page-7-1"></span>**installation**

- install csound
- required Csound version 6.10 (double samples) Dec 21 2017 [commit: 3bc82359c20c6c35cf0240b9fe8c8fb4ad29ddf4] warning : due to a bug in csound version  $> 6.10$  are not compatible !
- csound:  $\epsilon$ sound v1.1.3(vb+)
- $\bullet$ install the ircam-spat package
- install the bach package
- start max 8
- add the *ur-max, ur-simulation* and *install* folders to the max path

#### <span id="page-7-2"></span>**score following**

- open the *urph-locator.maxproj* project
- the *urph-locator* patch was developed using the *bach* library to replace the dicontinued *ascograph* to monitor the score following.

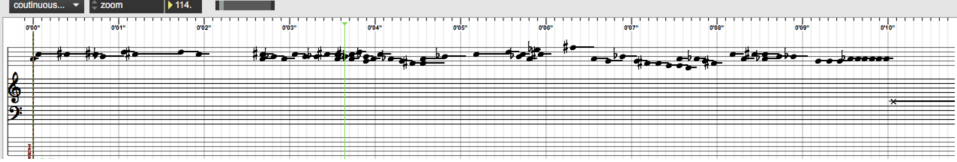

for rythmic precision and safety some cues are to be triggered manually : In the antescofo score, all labels starting with "D\_" should be triggered manually.

#### <span id="page-7-3"></span>**patch presentation**

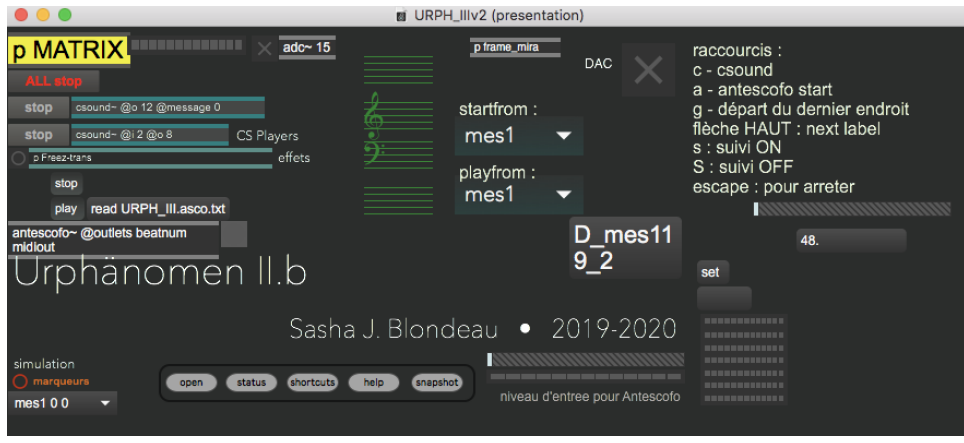

#### <span id="page-7-4"></span>**simulation**

The patch can be tested before the rehearsal with the provided recording of the solo piano part.

#### <span id="page-7-5"></span>**keyboard shortcuts**

- c start csound
- a antescofo start
- g start from last label
- up arrow : next label
- $\bullet$  s : suivi ON
- $\bullet$  S : suivi OFF

• escape : to stop

#### <span id="page-8-0"></span>**startup/concert checklist**

Before starting the concert :

- open the *urph-locator.maxproj* project
- open the *URPH\_IIv3.patch*
- start dsp
- press c to initialize csound  $\bullet$
- adjust the piano input level (*"niveau d'entrée"*)  $\bullet$
- startfrom mes1
- press s to launch the score follower when the pianist is ready to start.

## © IRCAM <sup>(cc)</sup> EY-NO-ND

This documentation is licensed under a Creative Commons [Attribution-NonCommercial-NoDerivatives](http://creativecommons.org/licenses/by-nc-nd/4.0/) 4.0 International License. Version documentation creation date: Feb. 11, 2020, 5:40 p.m., update date: March 24, 2021, 3:01 p.m.